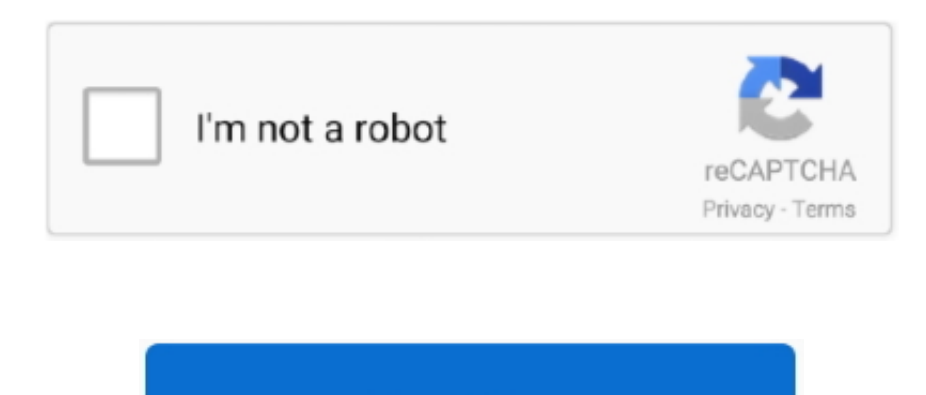

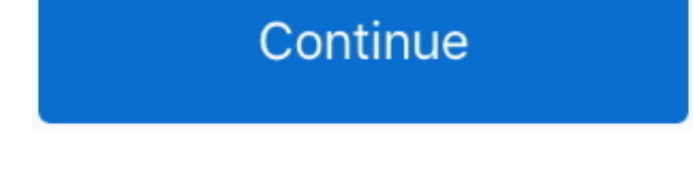

 $1/2$ 

**Use Mac Graphic App To Change Png To Bitmap**

PostsUse Mac Graphic App To Change Png To Bitmap Converter

e10c415e6f

 $2/2$